## Package 'PAGFL'

June 8, 2024

Title Joint Estimation of Latent Groups and Group-Specific Coefficients in Panel Data Models

Version 1.1.0

Maintainer Paul Haimerl <p.haimerl@student.maastrichtuniversity.nl>

Description Latent group structures are a common challenge in panel data analysis. Disregarding group-level heterogeneity can introduce bias. Conversely, estimating individual coefficients for each cross-sectional unit is inefficient and may lead to high uncertainty. This package addresses the issue of unobservable group structures by implementing the pairwise adaptive group fused Lasso (PAGFL) by Mehrabani (2023) [<doi:10.1016/j.jeconom.2022.12.002>](https://doi.org/10.1016/j.jeconom.2022.12.002). PAGFL identifies latent group structures and group-specific coefficients in a single step. On top of that, we extend the PAGFL to time-varying coefficient functions.

License  $AGPL (> = 3)$ 

Encoding UTF-8

RoxygenNote 7.3.1

LinkingTo Rcpp, RcppArmadillo, RcppParallel

Imports Rcpp, lifecycle, ggplot2, RcppParallel

BugReports <https://github.com/Paul-Haimerl/PAGFL/issues>

URL <https://github.com/Paul-Haimerl/PAGFL>

**Suggests** test that  $(>= 3.0.0)$ 

#### Config/testthat/edition 3

NeedsCompilation yes

Author Paul Haimerl [aut, cre] (<<https://orcid.org/0000-0003-3198-8317>>), Stephan Smeekes [ctb] (<<https://orcid.org/0000-0002-0157-639X>>), Ines Wilms [ctb] (<<https://orcid.org/0000-0003-3269-4601>>), Ali Mehrabani [ctb] (<<https://orcid.org/0000-0002-1848-5582>>)

**Depends**  $R (= 3.5.0)$ 

Repository CRAN

Date/Publication 2024-06-08 21:20:02 UTC

## <span id="page-1-0"></span>**Contents**

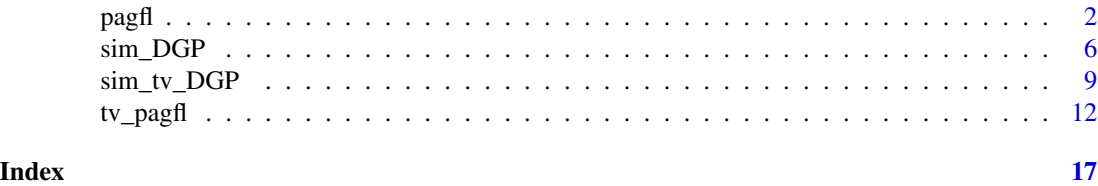

pagfl *Pairwise Adaptive Group Fused Lasso*

#### Description

The pairwise adaptive group fused lasso (*PAGFL*) by Mehrabani (2023) jointly estimates the latent group structure and group-specific slope parameters in a panel data model. It can handle static and dynamic panels, either with or without endogenous regressors.

#### Usage

```
pagfl(
  formula,
  data,
  index = NULL,n_periods = NULL,
  lambda,
  method = "PLS",Z = NULL,
  min\_group\_frac = 0.05,
  bias_correc = FALSE,
  kappa = 2,
  max\_iter = 5000,
  tol_convergence = 1e-08,
  tol\_group = 0.001,rho = 0.07 \times \log(N \times n_{\text{periods}})/sqrt(N \times n_{\text{periods}}),
  varrho = max(sqrt(5 * N * n_periods * p)/log(N * n_periods * p) - 7, 1),
  verbose = TRUE,
  parallel = TRUE,
  ...
)
## S3 method for class 'pagfl'
print(x, \ldots)## S3 method for class 'pagfl'
formula(x, ...)
## S3 method for class 'pagfl'
```
#### $p$ agfl $\qquad$  3

```
df.residual(object, ...)
## S3 method for class 'pagfl'
summary(object, ...)
## S3 method for class 'pagfl'
coef(object, ...)
## S3 method for class 'pagfl'
residuals(object, ...)
## S3 method for class 'pagfl'
fitted(object, ...)
```
#### Arguments

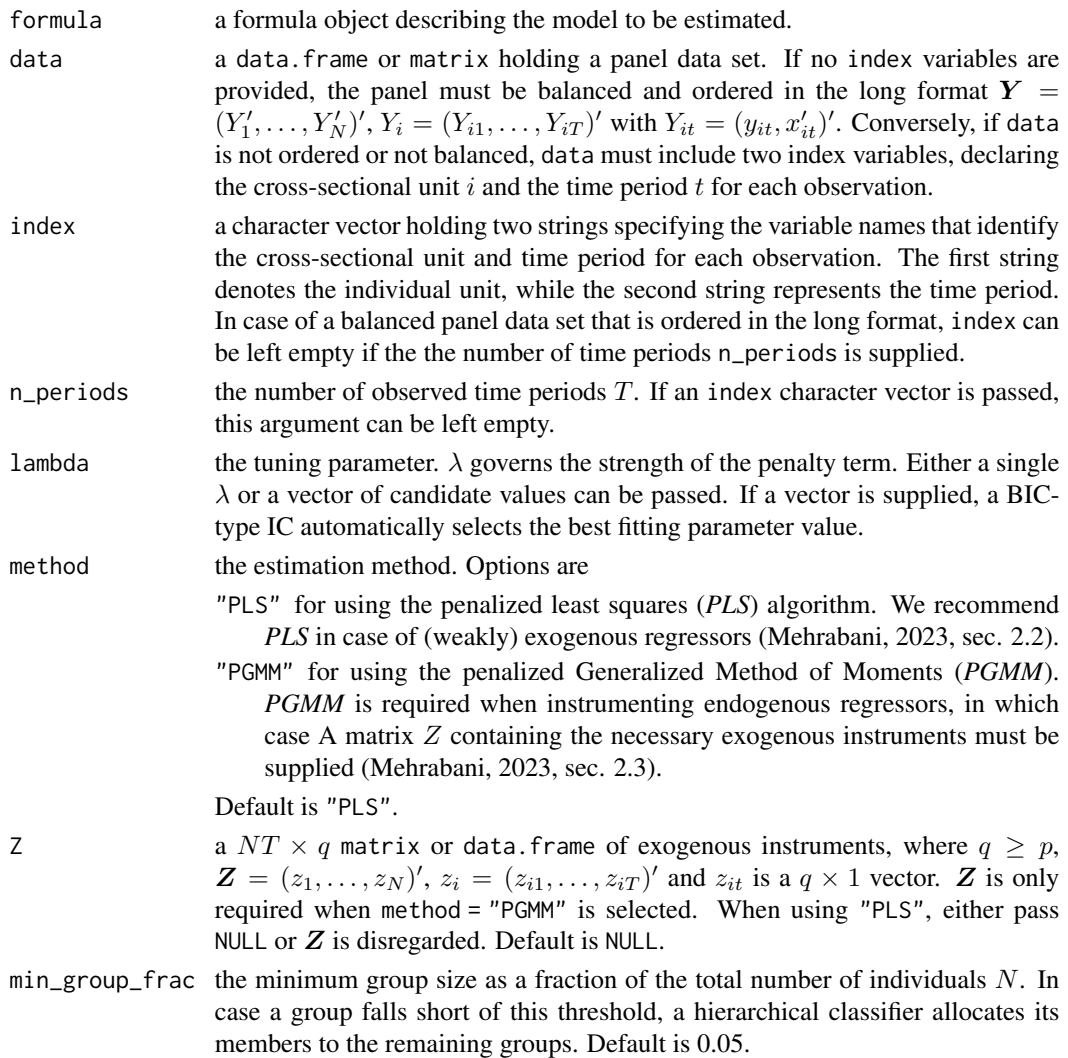

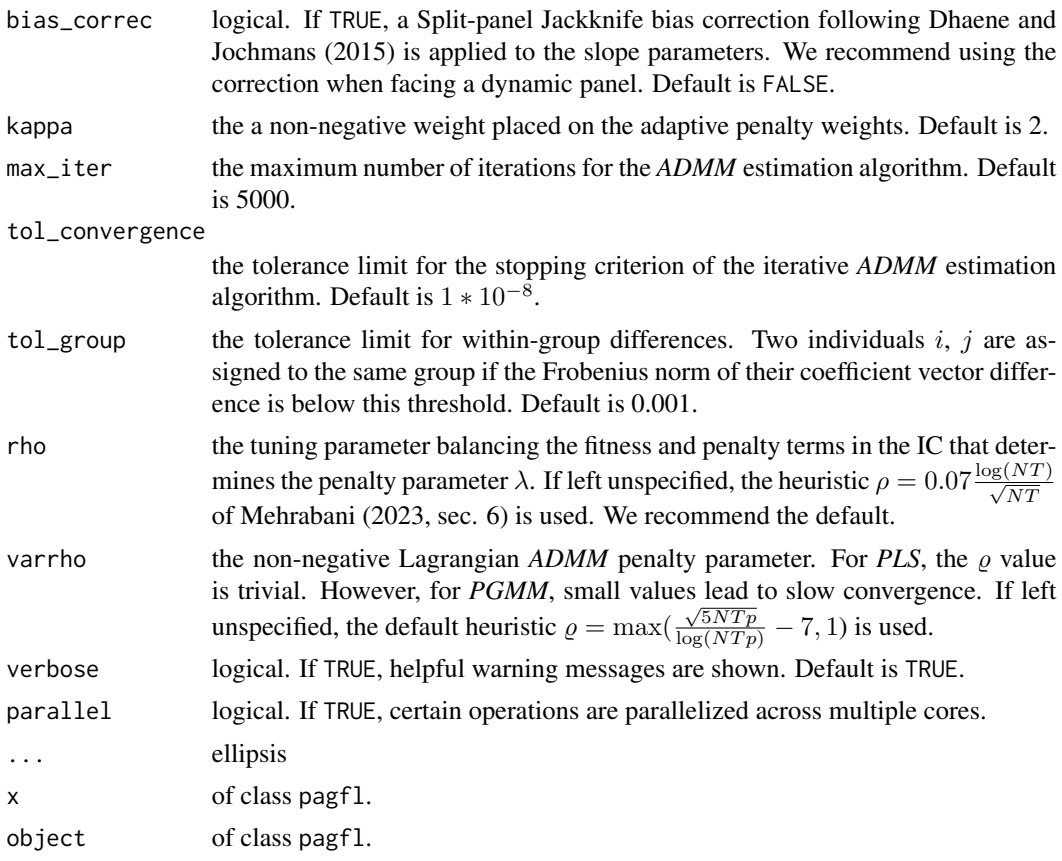

#### Details

Consider the grouped panel data model

$$
y_{it} = \gamma_i + \beta'_i x_{it} + \epsilon_{it}, \quad i = 1, \dots, N, t = 1, \dots, T,
$$

where  $y_{it}$  is the scalar dependent variable,  $\gamma_i$  is an individual fixed effect,  $x_{it}$  is a  $p \times 1$  vector of explanatory variables, and  $\epsilon_{it}$  is a zero mean error. The coefficient vector  $\beta_i$  is subject to the latent group pattern

$$
\beta_i = \sum_{k=1}^K \alpha_k \mathbf{1} \{ i \in G_k \},
$$

with  $\cup_{k=1}^K G_k = \{1, \ldots, N\}, G_k \cap G_j = \emptyset$  and  $\|\alpha_k\| \neq \|\alpha_j\|$  for any  $k \neq M$ .

The *PLS* method jointly estimates the latent group structure and group-specific coefficient by minimizing the following criterion:

$$
\frac{1}{T} \sum_{i=1}^{N} \sum_{t=1}^{T} (\tilde{y}_{it} - \beta'_i \tilde{x}_{it})^2 + \frac{\lambda}{N} \sum_{1 \le i} \sum_{i < j \le N} \dot{w}_{ij} ||\beta_i - \beta_j||,
$$

where  $\tilde{y}_{it}$  is the demeaned scalar dependent variable,  $\tilde{x}_{it}$  denotes a  $p\times 1$  vector of demeaned weakly exogenous explanatory variables,  $\lambda$  is the penalty tuning parameter and  $\dot{w}_{ij}$  reflects adaptive penalty  $p$ agfl $\qquad \qquad \qquad$  5

weights (see Mehrabani, 2023, eq. 2.6).  $\|\cdot\|$  denotes the Frobenius norm. The adaptive weights  $\dot{w}_{ij}$ are obtained by a preliminary individual least squares estimation. The solution  $\hat{\beta}$  is computed via an iterative alternating direction method of multipliers (*ADMM*) algorithm (see Mehrabani, 2023, sec. 5.1).

*PGMM* employs a set of instruments Z to control for endogenous regressors. Using *PGMM*,  $\beta$  =  $(\beta'_1, \ldots, \beta'_N)'$  is estimated by minimizing:

$$
\sum_{i=1}^N \left[ \frac{1}{N} \sum_{t=1}^T z_{it} (\Delta y_{it} - \beta_i' \Delta x_{it}) \right]' W_i \left[ \frac{1}{T} \sum_{t=1}^T z_{it} (\Delta y_{it} - \beta_i' \Delta x_{it}) \right] + \frac{\lambda}{N} \sum_{1 \le i} \sum_{i < j \le N} \ddot{w}_{ij} ||\beta_i - \beta_j||.
$$

 $\ddot{w}_{ij}$  are obtained by an initial *GMM* estimation.  $\Delta$  gives the first differences operator  $\Delta y_{it}$  =  $y_{it} - y_{it-1}$ . W<sub>i</sub> represents a data-driven  $q \times q$  weight matrix. I refer to Mehrabani (2023, eq. 2.10) for more details. β is again estimated employing an efficient *ADMM* algorithm (Mehrabani, 2023, sec. 5.2).

Two individuals are assigned to the same group if  $\|\hat\beta_i - \hat\beta_j\| \leq \epsilon_{\sf tol}$ , where  $\epsilon_{\sf tol}$  is given by <code>tol\_group.</code> Subsequently, the number of groups follows as the number of distinct elements in  $\hat{\beta}$ . Given an estimated group structure, it is straightforward to obtain post-Lasso estimates using least squares.

We suggest identifying a suitable  $\lambda$  parameter by passing a logarithmically spaced grid of candidate values with a lower limit of 0 and an upper limit that leads to a fully homogeneous panel. A BICtype information criterion then selects the best fitting  $\lambda$  value.

#### Value

An object of class pagfl holding

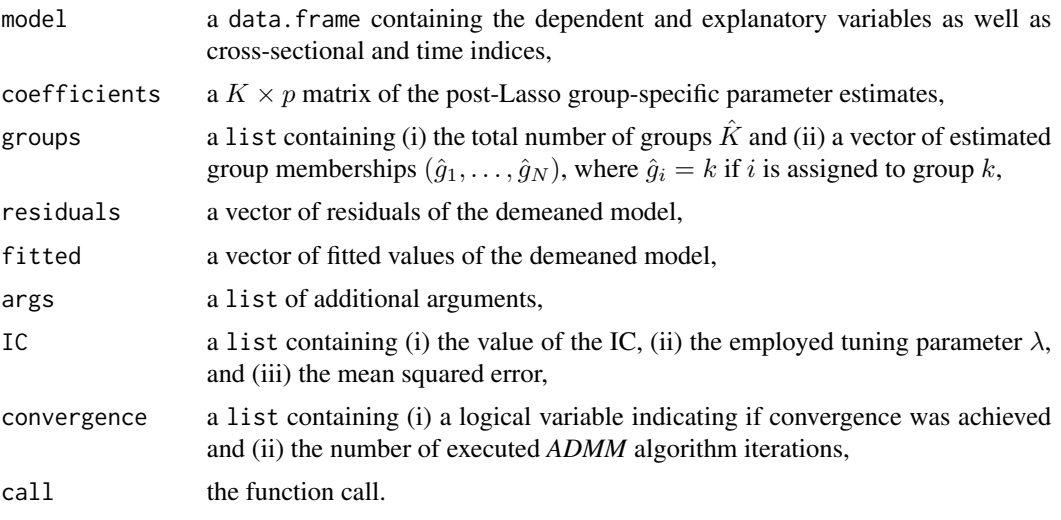

A pagfl object has print, summary, fitted, residuals, formula, df.residual, and coef S3 methods.

#### Author(s)

Paul Haimerl

#### <span id="page-5-0"></span>References

Dhaene, G., & Jochmans, K. (2015). Split-panel jackknife estimation of fixed-effect models. *The Review of Economic Studies*, 82(3), 991-1030. [doi:10.1093/restud/rdv007.](https://doi.org/10.1093/restud/rdv007)

Mehrabani, A. (2023). Estimation and identification of latent group structures in panel data. *Journal of Econometrics*, 235(2), 1464-1482. [doi:10.1016/j.jeconom.2022.12.002.](https://doi.org/10.1016/j.jeconom.2022.12.002)

#### Examples

```
# Simulate a panel with a group structure
sim < sim_DGP(N = 20, n_periods = 80, p = 2, n_proups = 3)
y \le -\sin\frac{\pi}{3}yX \leftarrow \text{sim$} \df \leftarrow \text{cbind}(y = c(y), X)# Run the PAGFL procedure
estim \le pagfl(y \sim ., data = df, n_periods = 80, lambda = 0.5, method = "PLS")
summary(estim)
# Lets pass a panel data set with explicit cross-sectional and time indicators
i_index <- rep(1:20, each = 80)
t_index <- rep(1:80, 20)
df \le data.frame(y = c(y), X, i_index = i_index, t_index = t_index)
estim <- pagfl(
  y \sim ., data = df, index = c("i_index", "t_index"),
  lambda = 0.5, method = "PLS"
\lambdasummary(estim)
```
sim\_DGP *Simulate a Panel With a Latent Group Structure*

#### Description

Construct a static or dynamic, exogenous or endogenous panel data set subject to a latent group structure with optional  $AR(1)$  or  $GARCH(1, 1)$  innovations.

#### Usage

```
sim_DGP(
 N = 50,
  n_periods = 40,
  p = 2,
  n_{\text{g} \cdot \text{rough}} = 3,
  group_proportions = NULL,
  error\_spec = "iid",dynamic = FALSE,
  dyn_panel = lifecycle::deprecated(),
  q = NULL,
```
 $alpha_0 = NULL$  $\lambda$ 

#### Arguments

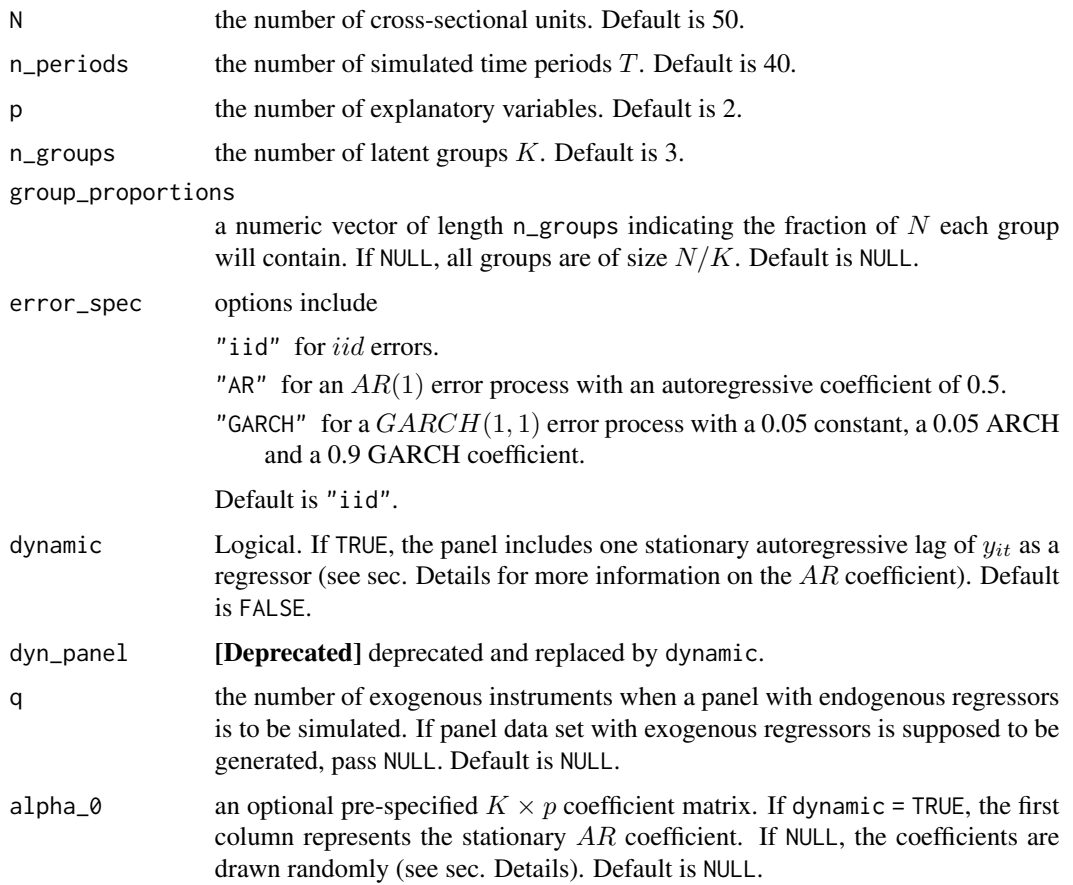

#### Details

The scalar dependent variable  $y_{it}$  is generated according to the following grouped panel data model

$$
y_{it} = \gamma_i + \beta'_i x_{it} + u_{it}, \quad i = \{1, ..., N\}, \quad t = \{1, ..., T\}.
$$

 $\gamma_i$  represents individual fixed effects and  $x_{it}$  a  $p \times 1$  vector of regressors. The individual slope coefficient vectors  $\beta_i$  are subject to a latent group structure

$$
\beta_i = \sum_{k=1}^K \alpha_k \mathbf{1} \{ i \in G_k \},
$$

where  $K = n$  groups. As a consequence, the group-level coefficients  $\alpha = (\alpha'_1, \dots, \alpha'_K)'$  follow the partition G of N cross-sectional units  $G = (G_1, \ldots, G_K)$  such that  $\cup_{k=1}^K = \{1, \ldots, N\}$  and  $G_k \cap G_l = \emptyset$ ,  $\alpha_k \neq \alpha_l$  for any two groups  $k \neq l$  (Mehrabani, 2023, sec. 2.1).

If a panel data set with exogenous regressors is generated (set  $q = NULL$ ), the p predictors are simulated as:

 $x_{it,j} = 0.2\gamma_i + e_{it,j}, \quad \gamma_i, e_{it,j} \sim i.i.d. N(0,1), \quad j = \{1,\ldots,p\},\$ 

where  $e_{it,j}$  denotes a series of innovations.  $\gamma_i$  and  $e_i$  are independent of each other.

In case alpha\_0 = NULL, the group-level slope parameters  $\alpha_k$  are drawn from  $\sim U[-2, 2]$ .

If a dynamic panel is specified (dynamic = TRUE), the  $AR$  coefficients  $\beta_i^{AR}$  are drawn from a uniform distribution with support  $(-1, 1)$  and  $x_{it,j} = e_{it,j}$ . The individual fixed effects enter the dependent variable via  $(1 - \beta_i^{AR})\gamma_i$  to account for the autoregressive dependency. I refer to Mehrabani (2023, sec 6) for details.

When specifying an endogenous panel (set q to  $q \ge p$ ), the  $e_{it,j}$  correlate with the cross-sectional innovations  $u_{it}$  by a magnitude of 0.5 to produce endogenous regressors with  $E(u|X) \neq 0$ . However, the endogenous regressors can be accounted for by exploiting the  $q$  instruments in  $Z$ , for which  $E(u|Z) = 0$  holds. The instruments and the first stage coefficients are generated in the same fashion as  $X$  and  $\alpha$  when q = NULL.

The function nests, among other, the DGPs employed in the simulation study of Mehrabani (2023, sec. 6).

#### Value

A list holding

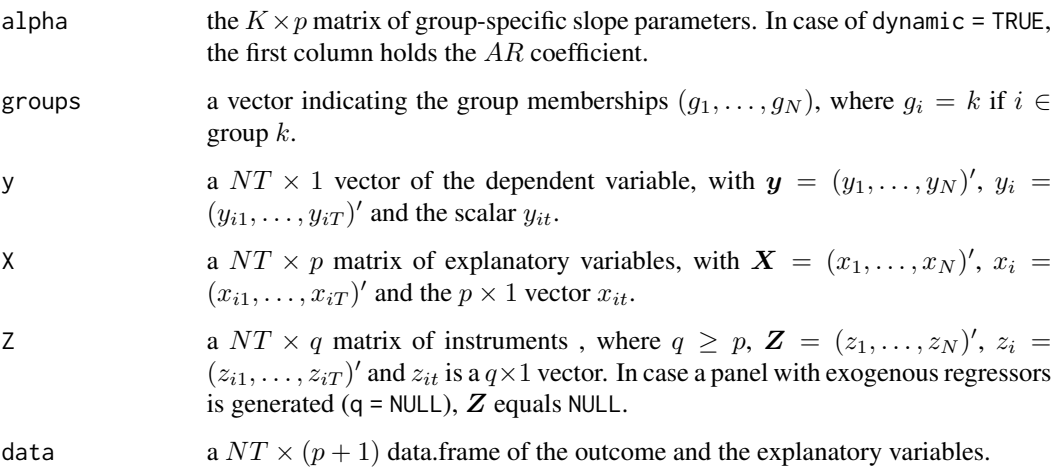

#### Author(s)

Paul Haimerl

#### References

Mehrabani, A. (2023). Estimation and identification of latent group structures in panel data. *Journal of Econometrics*, 235(2), 1464-1482. [doi:10.1016/j.jeconom.2022.12.002.](https://doi.org/10.1016/j.jeconom.2022.12.002)

#### <span id="page-8-0"></span>sim\_tv\_DGP 9

#### Examples

```
# Simulate DGP 1 from Mehrabani (2023, sec. 6)
alpha_0DGP1 \leftarrow matrix(c(0.4, 1, 1.6, 1.6, 1, 0.4), ncol = 2)DGP1 <- sim_DGP(
 N = 50, n_periods = 20, p = 2, n_groups = 3,
  group_proportions = c(.4, .3, .3), alpha_0 = alpha_0_DGP1
)
```
sim\_tv\_DGP *Simulate a Time-varying Panel With a Latent Group Structure*

#### Description

Construct a time-varying panel data set subject to a latent group structure.

#### Usage

```
sim_tv_DGP(
 N = 50,
 n_periods = 40,
  intercept = TRUE,
 p = 1,
  n_{\text{g}roups} = 3,
  d = 3,
  dynamic = FALSE,
  group_proportions = NULL,
 error_spec = "iid",
  locations = NULL,
  scales = NULL,
 polynomial_coef = NULL,
  sd_error = 1,
 DGP = lifecycle::deprecated()
)
```
#### Arguments

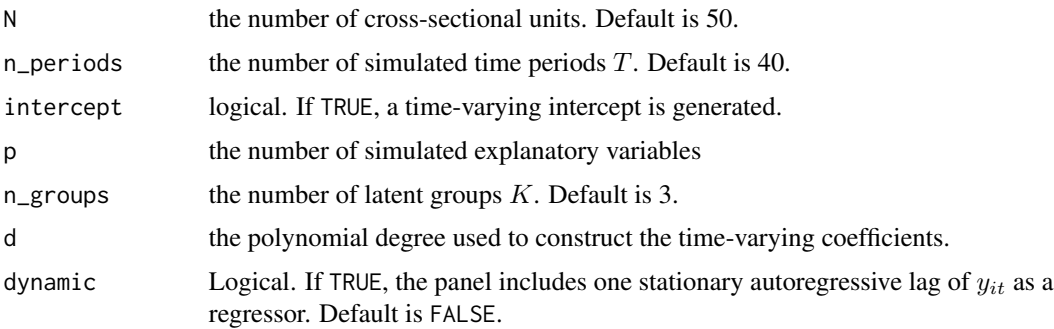

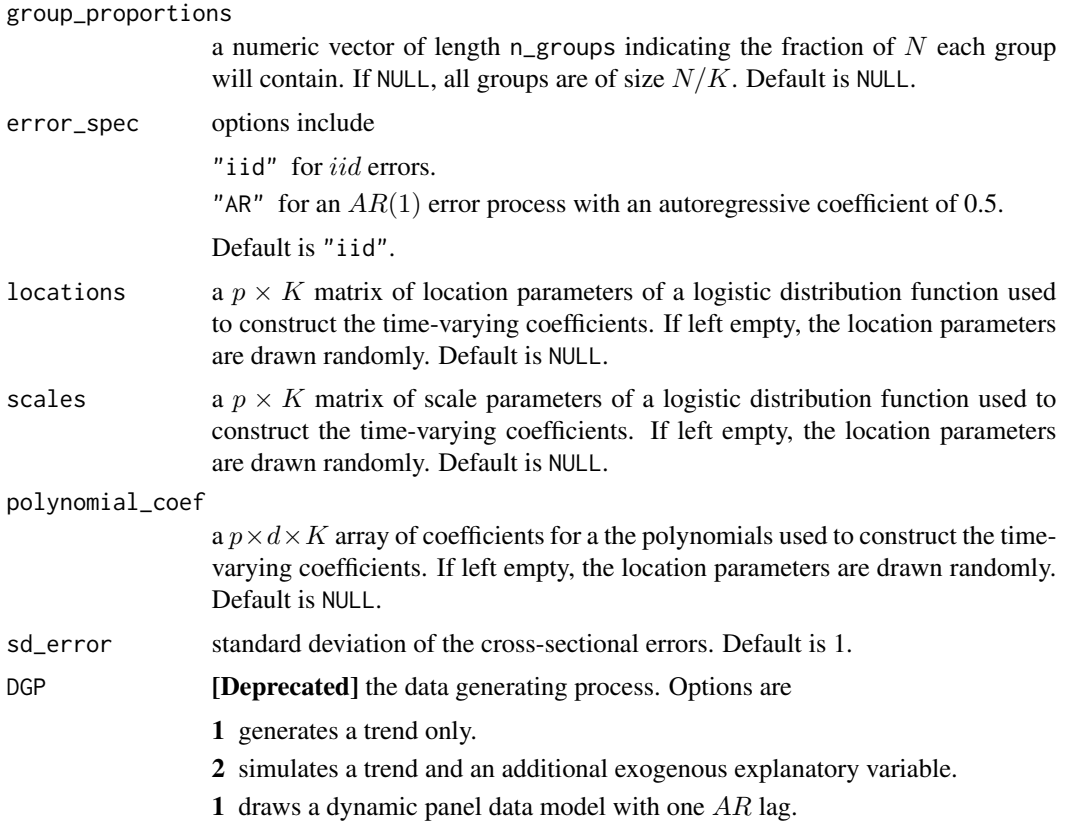

#### Details

The scalar dependent variable  $y_{it}$  is driven by the following panel data model:

$$
y_{it} = \gamma_i + \beta'_{it} x_{it} + u_{it}, \quad i = 1, ..., N, t = 1, ..., T,
$$

where  $y_{it}$  is the scalar dependent variable,  $\gamma_i$  is an individual fixed effect and  $x_{it}$  is a  $p \times 1$  vector of explanatory variables. The errors  $u_{it}$  feature a iid standard normal distribution. The coefficient vector  $\beta_i = {\beta'_{i1}, \dots, \beta'_{iT}}'$  is subject to the group pattern

$$
\beta_i\left(\frac{t}{T}\right) = \sum_{k=1}^K \alpha_k\left(\frac{t}{T}\right) \mathbf{1}\{i \in G_k\},\
$$

with  $K = n$ -groups,  $\cup_{k=1}^{K} G_k = \{1, ..., N\}$ ,  $G_k \cap G_j = \emptyset$  and  $\|\alpha_k\| \neq \|\alpha_j\|$  for any  $k \neq j$ . The scalar dependent variable  $y_{it}$  is generated according to the following grouped time-varying panel data model

$$
y_{it} = \gamma_i + \beta_i'(t/T)x_{it} + u_{it}, \quad i = \{1, ..., N\}, \quad t = \{1, ..., T\}.
$$

 $\gamma_i$  represents individual fixed effects and  $x_{it}$  a  $p \times 1$  vector of regressors. The individual functional slope coefficient vectors  $\beta_i(t/T)$  are subject to a latent group structure  $\beta_i(t/T) = \sum_{k=1}^K \alpha_k(t/T) \mathbf{1}\{i \in$  $G_k$ . As a consequence, the group-level coefficients  $\alpha(t/T) = (\alpha'_1(t/T), \dots, \alpha'_K(t/T))'$  follow

the partition G of N cross-sectional units  $G = (G_1, \ldots, G_K)$  such that  $\cup_{k=1}^K = \{1, \ldots, N\}$  and  $G_k \cap G_l = \emptyset$ ,  $\alpha_k \neq \alpha_l$  for any two groups  $k \neq l$ .

The predictors are simulated as:

$$
x_{it,j} = 0.2\gamma_i + e_{it,j}, \quad \gamma_i, e_{it,j} \sim i.i.d. N(0,1), \quad j = \{1,\ldots,p\},\
$$

where  $e_{it,j}$  denotes a series of innovations.  $\gamma_i$  and  $e_i$  are independent of each other.

In case locations = NULL, the location parameters are drawn from  $\sim U[0.3, 0.9]$ . In case scales = NULL, the scale parameters are drawn from  $\sim U[0.01, 0.09]$ . In case polynomial\_coef = NULL, the polynomial coefficients are drawn from  $\sim U[-20, 20]$  and normalized so that all coefficients of one polynomial sum up to 1. The final coefficient function follows as  $\alpha_k(t/T) = 3*F(t/T, location, scale) +$  $\sum_{j=1}^d a_j (t/T)^j$ , where  $F(\cdot, location, scale)$  denotes a cumulative logistic distribution function and  $a_j$  reflects a polynomial coefficient.

#### Value

A list holding

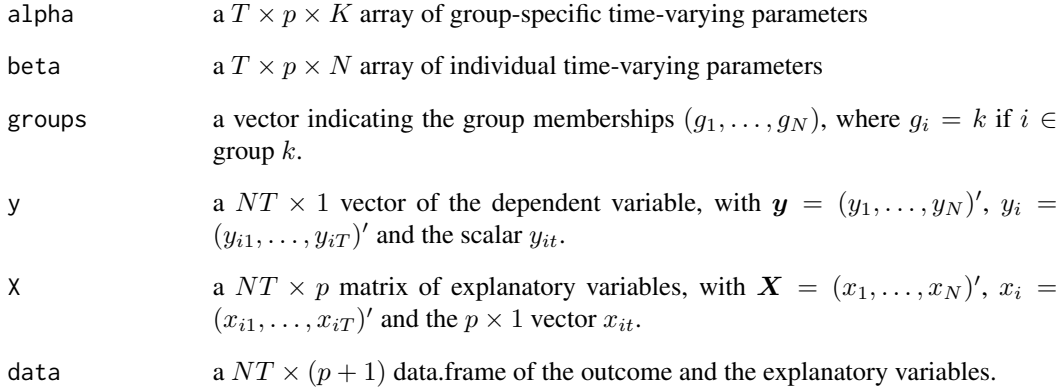

#### Author(s)

Paul Haimerl

#### Examples

# Simulate a time-varying panel subject to a time trend and a latent group structure  $sim < sim_{rv}DGP(N = 20, n_{peri} = 50, intercept = TRUE, p = 1)$  $y \le -\sin\frac{\pi}{3}y$ 

#### <span id="page-11-0"></span>Description

The time-varying pairwise adaptive group fused lasso (time-varying *PAGFL*) jointly estimates the latent group structure and group-specific time-varying functional coefficients in a panel data model. The time-varying coefficients are modeled as polynomial B-splines.

#### Usage

```
tv_pagfl(
  formula,
  data,
  index = NULL,n_periods = NULL,
 lambda,
 d = 3,
 M = \text{floor}(\text{length}(y)^(1/7) - \text{log}(p)),min\_group\_frac = 0.05,
  const_coef = NULL,
 kappa = 2,
  max\_iter = 20000,
  tol_{convergence} = 1e-10,
  tol\_group = 0.001,
  rho = 0.07 * log(N * n\_periods)/sqrt(N * n\_periods),
  varrho = 1,
  verbose = TRUE,
 parallel = TRUE,
  ...
)
## S3 method for class 'tvpagfl'
summary(object, ...)
## S3 method for class 'tvpagfl'
formula(x, \ldots)## S3 method for class 'tvpagfl'
df.residual(object, ...)
## S3 method for class 'tvpagfl'
print(x, \ldots)## S3 method for class 'tvpagfl'
coef(object, ...)
```
#### tv\_pagfl 13

```
## S3 method for class 'tvpagfl'
residuals(object, ...)
## S3 method for class 'tvpagfl'
fitted(object, ...)
```
## Arguments

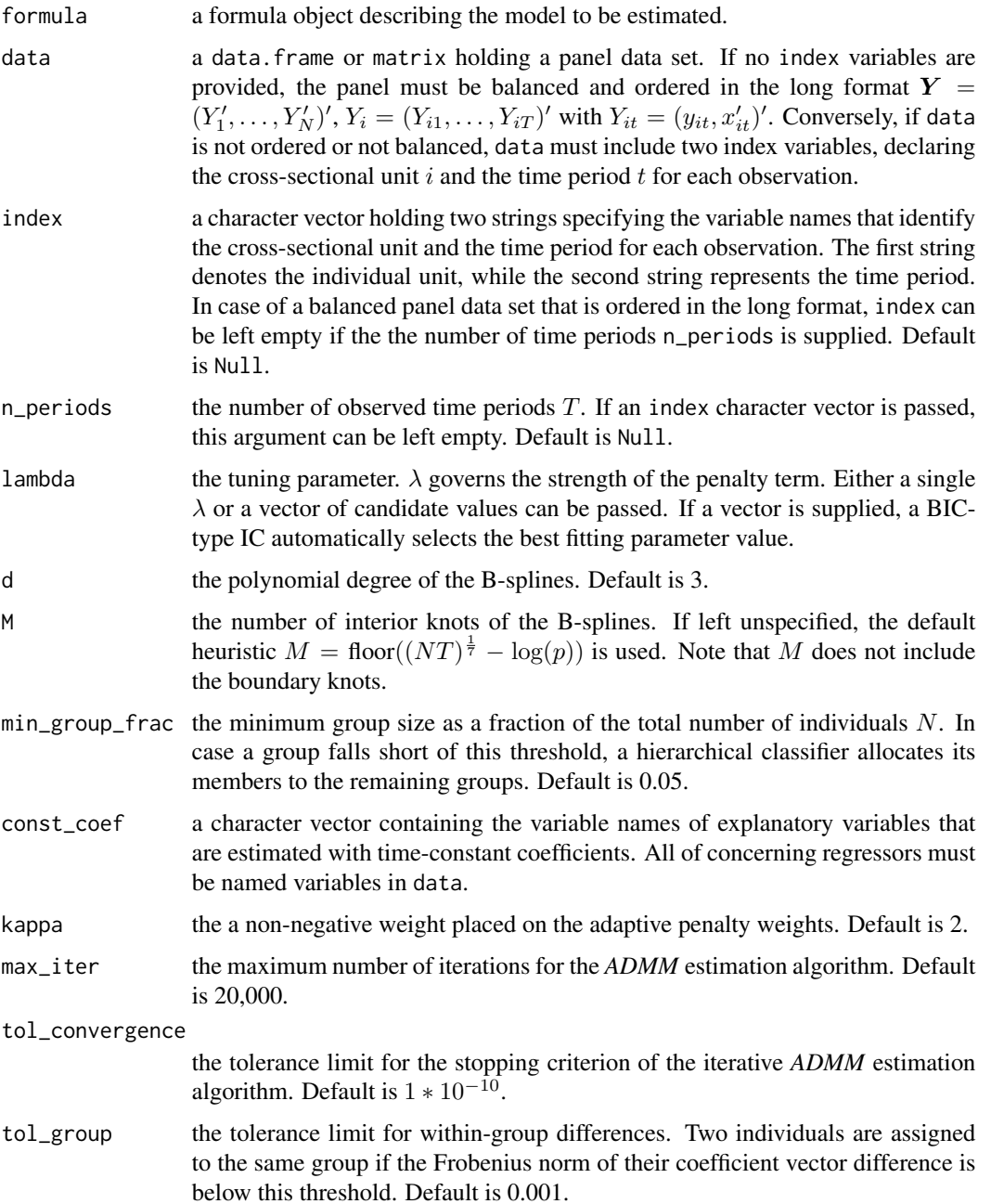

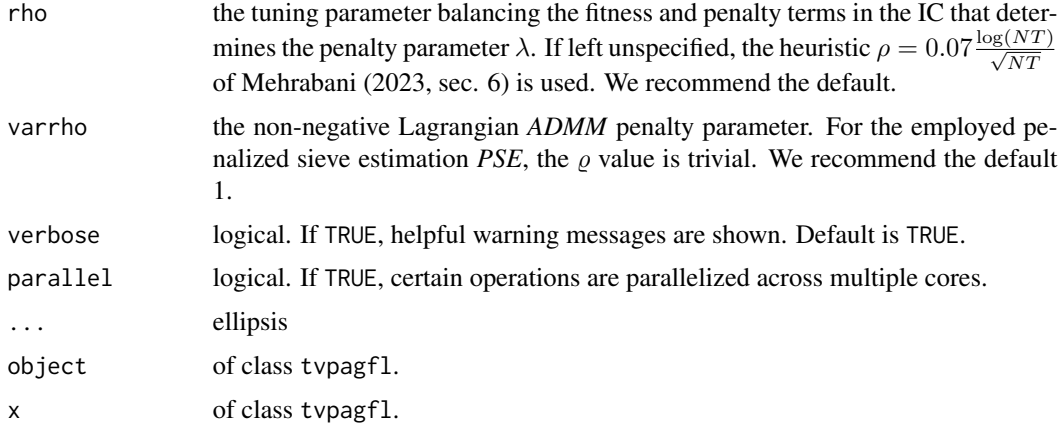

#### Details

Consider the grouped time-varying panel data model

$$
y_{it} = \gamma_i + \beta_i'(t/T)x_{it} + \epsilon_{it}, \quad i = 1, \dots, N, t = 1, \dots, T,
$$

where  $y_{it}$  is the scalar dependent variable,  $\gamma_i$  is an individual fixed effect,  $x_{it}$  is a  $p \times 1$  vector of explanatory variables, and  $\epsilon_{it}$  is a zero mean error. The coefficient vector  $\beta_i(t/T)$  is subject to the group pattern

$$
\beta_i\left(\frac{t}{T}\right) = \sum_{k=1}^K \alpha_k\left(\frac{t}{T}\right) \mathbf{1}\{i \in G_k\},\
$$

with  $\cup_{k=1}^K G_k = \{1, ..., N\}$ ,  $G_k \cap G_j = \emptyset$  and  $\|\alpha_k\| \neq \|\alpha_j\|$  for any  $k \neq M$ .  $\beta_i(t/T)$ , and  $\alpha_k(t/T)$  are estimated as polynomial B-splines using penalized sieve-technique. Let  $\mathbf{B}(v)$  denote a  $M + d + 1$  vector basis functions, where d denotes the polynomial degree and M the number of interior knots. Then,  $\beta_i(t/T)$  and  $\alpha_i(t/T)$  are approximated as  $\beta_i(t/T) = \pi_i' \mathbf{B}(t/T)$  and  $\alpha_i(t/T) = \xi_i' \mathbf{B}(t/T)$ , respectively.  $\pi_i$  and  $\xi_i$  are  $(M + d + 1) \times p$  coefficient matrices which weigh the individual basis functions. The explanatory variables are projected onto the spline basis system, which results in the  $(M + d + 1) * p \times 1$  vector  $z_{it} = x_{it} \otimes B(v)$ . Subsequently, the DGP can be reformulated as

$$
y_{it} = \gamma_i + z'_{it} \text{vec}(\pi_i) + u_{it},
$$

where  $u_{it} = \epsilon_{it} + \eta_{it}$  and  $\eta_{it}$  contains the sieve approximation error. I refer to Su et al. (2019, sec. 2) for more details on the sieve technique.

Inspired by Su et al. (2019) and Mehrabani (2023), the time-varying PAGFL estimates the functional coefficients and the group structure by minimizing the criterion:

$$
\frac{1}{NT} \sum_{i=1}^{N} \sum_{t=1}^{T} (\tilde{y}_{it} - \tilde{z}_{it}' \text{vec}(\pi_i))^2 + \frac{\lambda}{N} \sum_{1 \le i} \sum_{i < j \le N} \dot{w}_{ij} \|\text{vec}(\pi_i - \pi_j)\|,
$$

where  $\tilde{y}_{it}$  is the demeaned dependent variable, and  $\tilde{z}_{it}$  is likewise demeaned to concentrate out the individual fixed effects  $\gamma_i$ .  $\lambda$  is the penalty tuning parameter and  $\dot{w}_{ij}$  denotes adaptive penalty weights which are obtained by a preliminary non-penalized estimation. ∥·∥ represents the Frobenius norm. The solution  $\hat{\beta}$  is computed via the iterative alternating direction method of multipliers

#### tv\_pagfl 15

(*ADMM*) algorithm proposed in Mehrabani (2023, sec. 5.1), adapted to accommodate the B-spline coefficient functions.

Two individuals are assigned to the same group if  $||\text{vec}(\hat{\pi}_i - \hat{\pi}_i)|| \leq \epsilon_{tol}$ , where  $\epsilon_{tol}$  is given by tol\_group. Subsequently, the number of groups follows as the number of distinct elements in  $\hat{\beta}$ . Given an estimated group structure, it is straightforward to obtain post-Lasso estimates using least squares.

We suggest identifying a suitable  $\lambda$  parameter by passing a logarithmically spaced grid of candidate values with a lower limit of 0 and an upper limit that leads to a fully homogeneous panel. A BICtype information criterion then selects the best fitting  $\lambda$  value.

In case of an unbalanced panel data set, the earliest and latest available observations out of the entire panel are employed as the start and end-points of the interval on which the time-varying coefficients are defined.

#### Value

An object of class tvpagfl holding

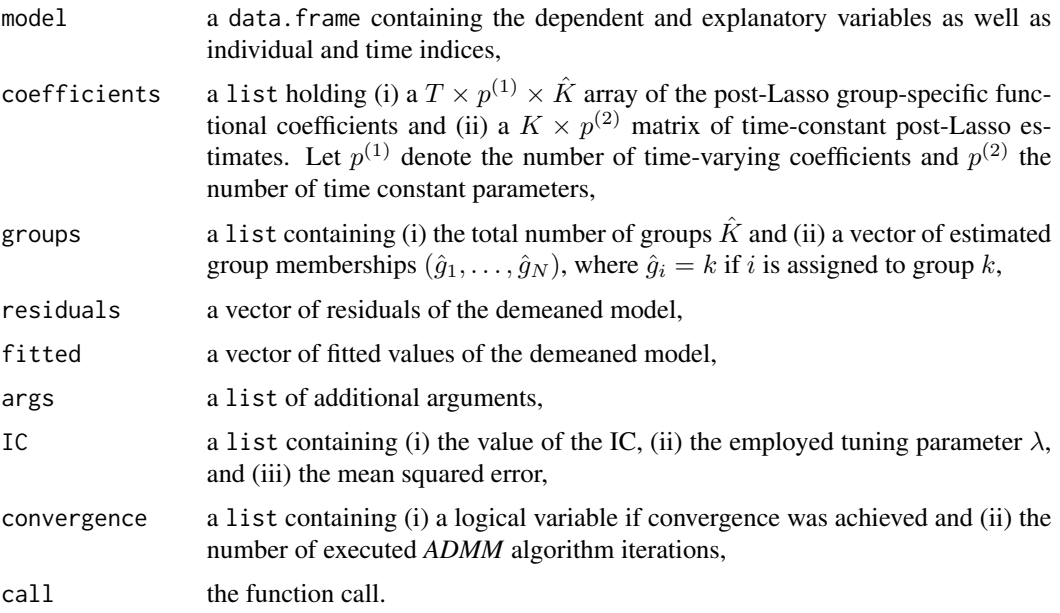

An object of class tvpagfl has print, summary, fitted, residuals, formula, df.residual and coef S3 methods.

#### Author(s)

Paul Haimerl

#### References

Dhaene, G., & Jochmans, K. (2015). Split-panel jackknife estimation of fixed-effect models. *The Review of Economic Studies*, 82(3), 991-1030. [doi:10.1093/restud/rdv007.](https://doi.org/10.1093/restud/rdv007)

Mehrabani, A. (2023). Estimation and identification of latent group structures in panel data. *Journal of Econometrics*, 235(2), 1464-1482. [doi:10.1016/j.jeconom.2022.12.002.](https://doi.org/10.1016/j.jeconom.2022.12.002)

Su, L., Wang, X., & Jin, S. (2019). Sieve estimation of time-varying panel data models with latent structures. *Journal of Business & Economic Statistics*, 37(2), 334-349. [doi:10.1080/07350015.2017.1340299.](https://doi.org/10.1080/07350015.2017.1340299)

#### Examples

```
# Simulate a time-varying panel with a trend and a group pattern
set.seed(1)
sim < sum_{t} - sum_{t} - pop(N = 5, n_{periods} = 20, intercept = TRUE, p = 1)df \leftarrow data-frame(y = c(sim\{y}))
# Run the time-varying PAGFL with only an intercept
```

```
estim \le tv_pagfl(y \sim 1, data = df, n_periods = 20, lambda = 13, max_iter = 100, parallel = FALSE)
summary(estim)
```
# <span id="page-16-0"></span>Index

coef.pagfl *(*pagfl*)*, [2](#page-1-0) coef.tvpagfl *(*tv\_pagfl*)*, [12](#page-11-0) df.residual.pagfl *(*pagfl*)*, [2](#page-1-0) df.residual.tvpagfl *(*tv\_pagfl*)*, [12](#page-11-0) fitted.pagfl *(*pagfl*)*, [2](#page-1-0) fitted.tvpagfl *(*tv\_pagfl*)*, [12](#page-11-0) formula.pagfl *(*pagfl*)*, [2](#page-1-0) formula.tvpagfl *(*tv\_pagfl*)*, [12](#page-11-0) PAGFL *(*pagfl*)*, [2](#page-1-0) pagfl, [2](#page-1-0) print.pagfl *(*pagfl*)*, [2](#page-1-0) print.tvpagfl *(*tv\_pagfl*)*, [12](#page-11-0) residuals.pagfl *(*pagfl*)*, [2](#page-1-0) residuals.tvpagfl *(*tv\_pagfl*)*, [12](#page-11-0)

sim\_DGP, [6](#page-5-0) sim\_tv\_DGP, [9](#page-8-0) summary.pagfl *(*pagfl*)*, [2](#page-1-0) summary.tvpagfl *(*tv\_pagfl*)*, [12](#page-11-0)

tv\_pagfl, [12](#page-11-0)